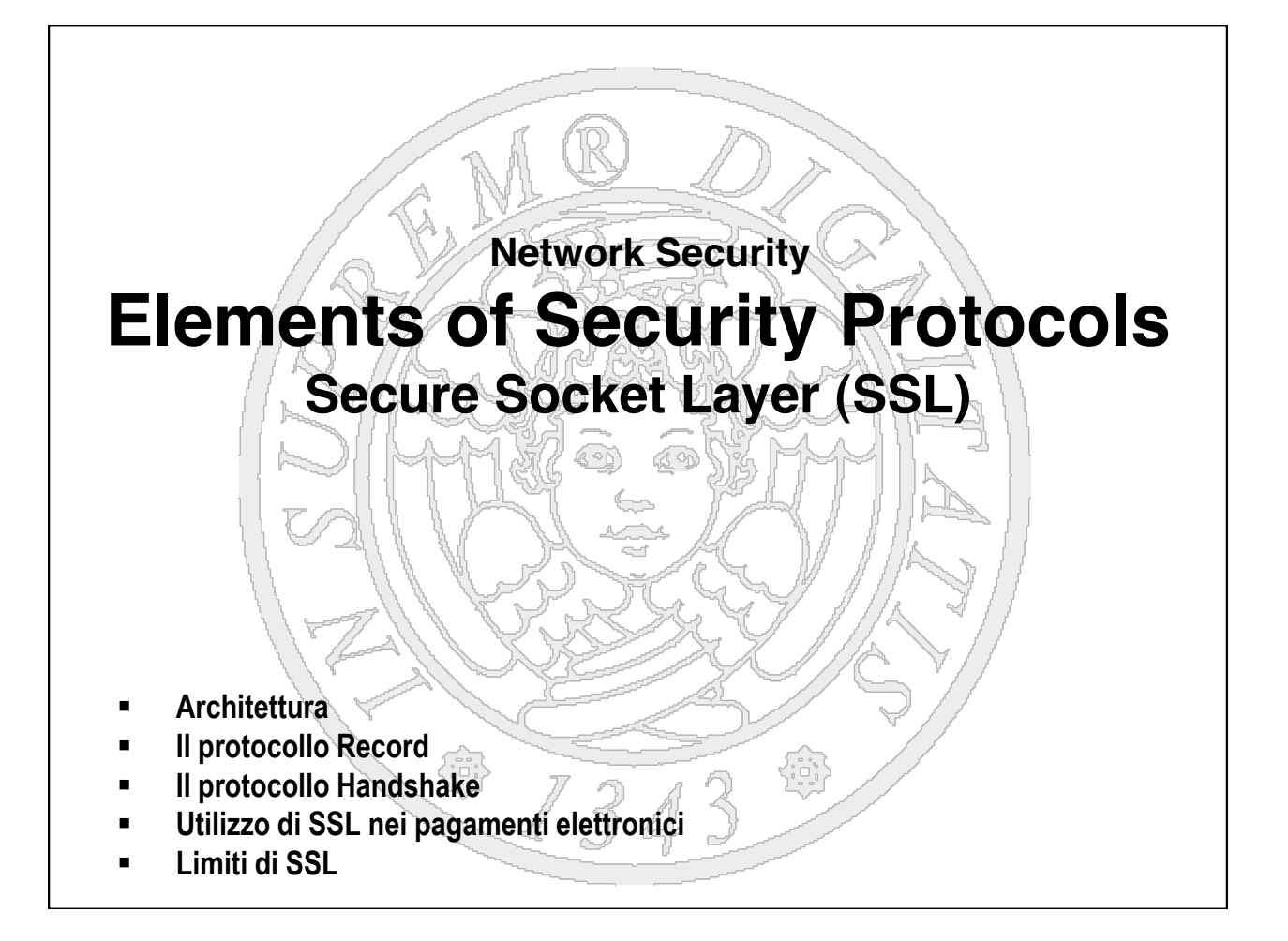

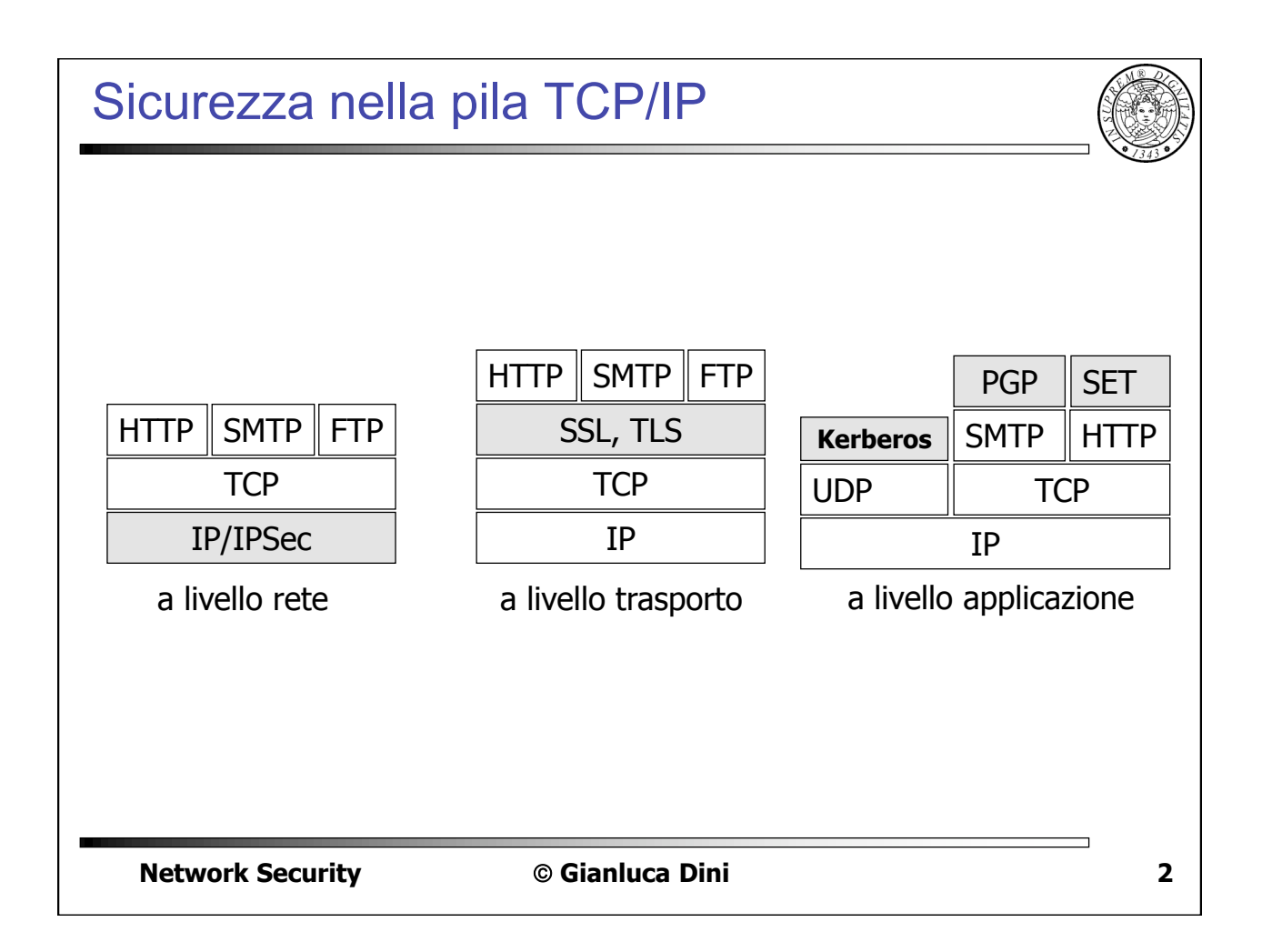

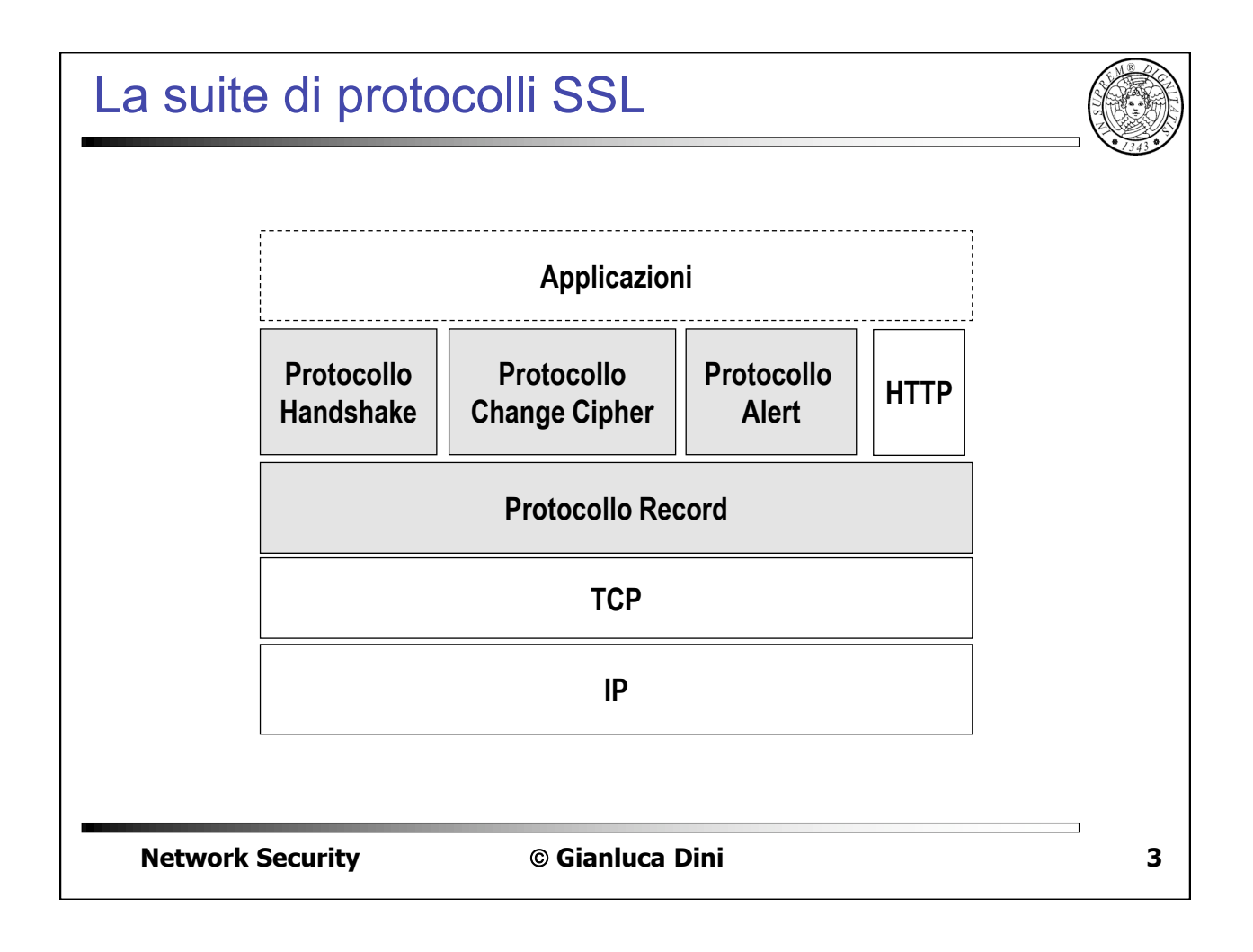

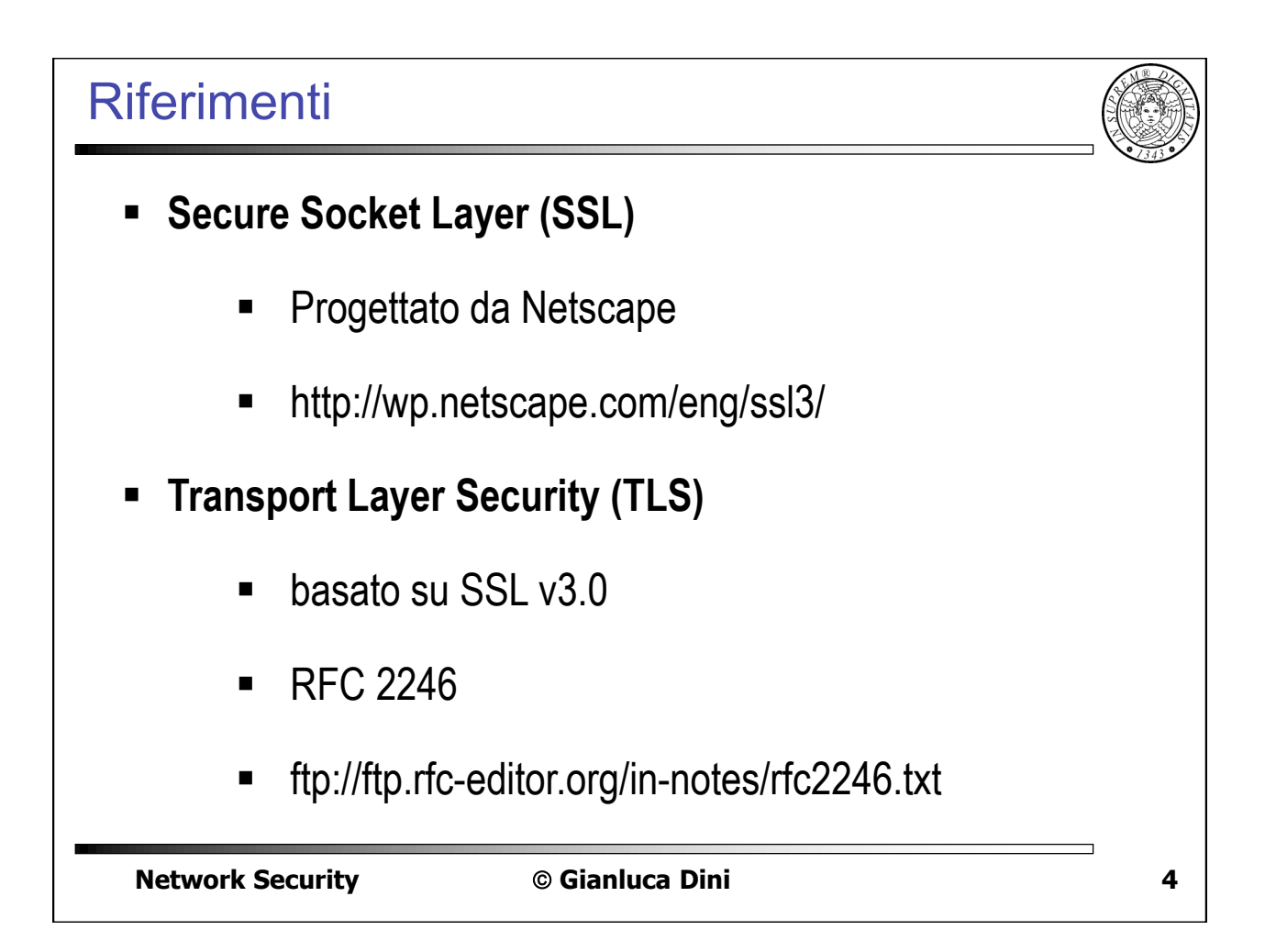

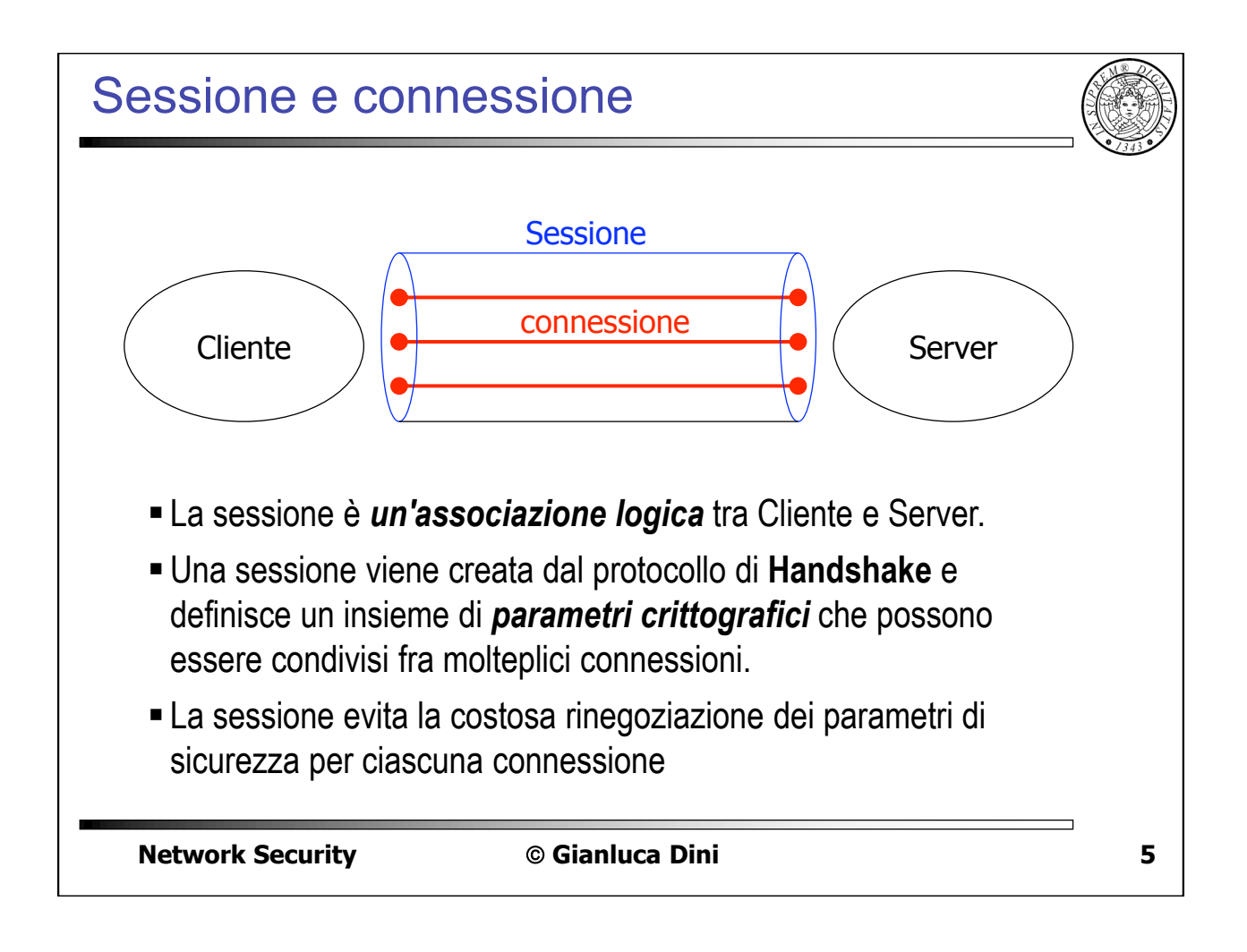

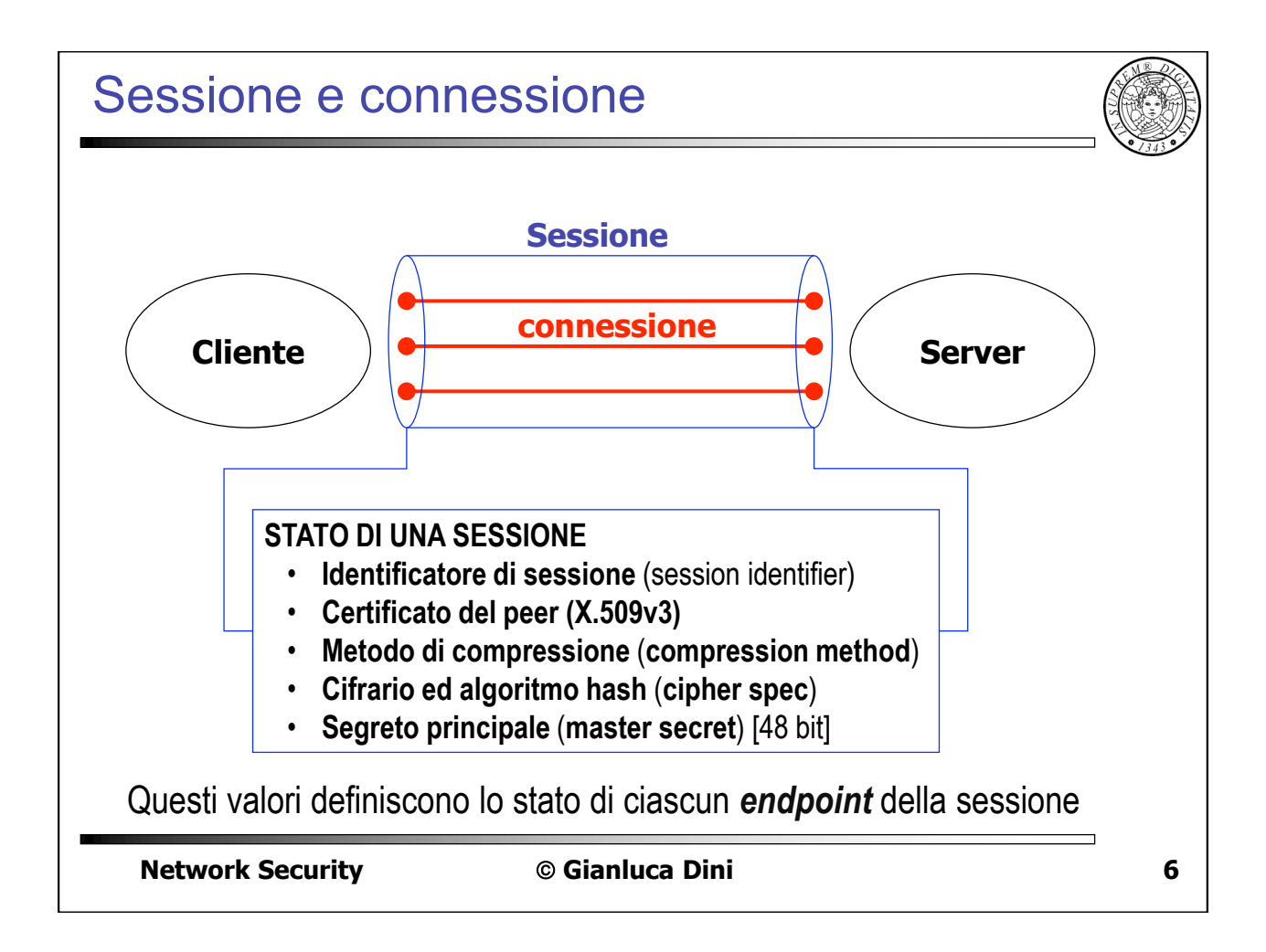

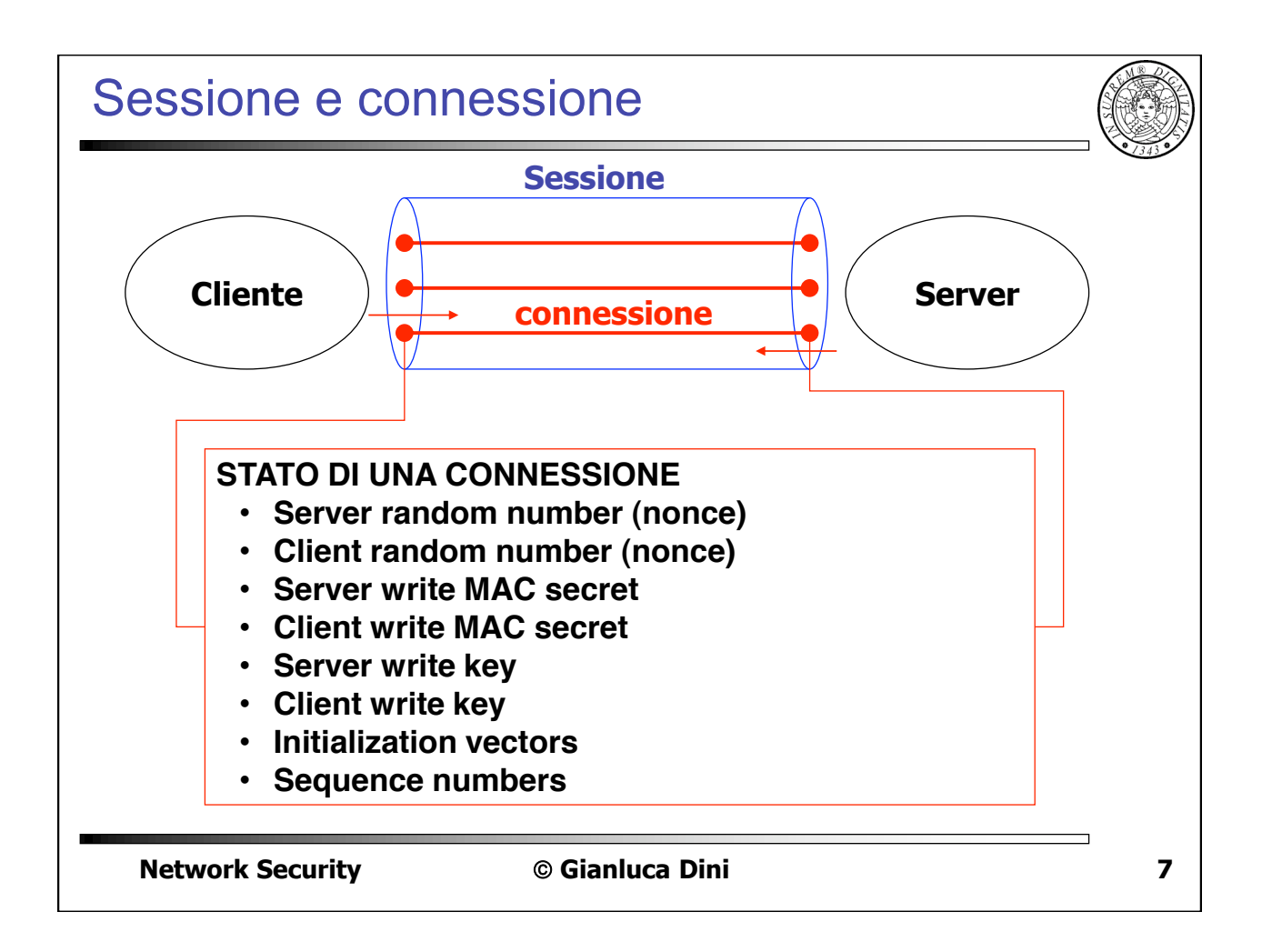

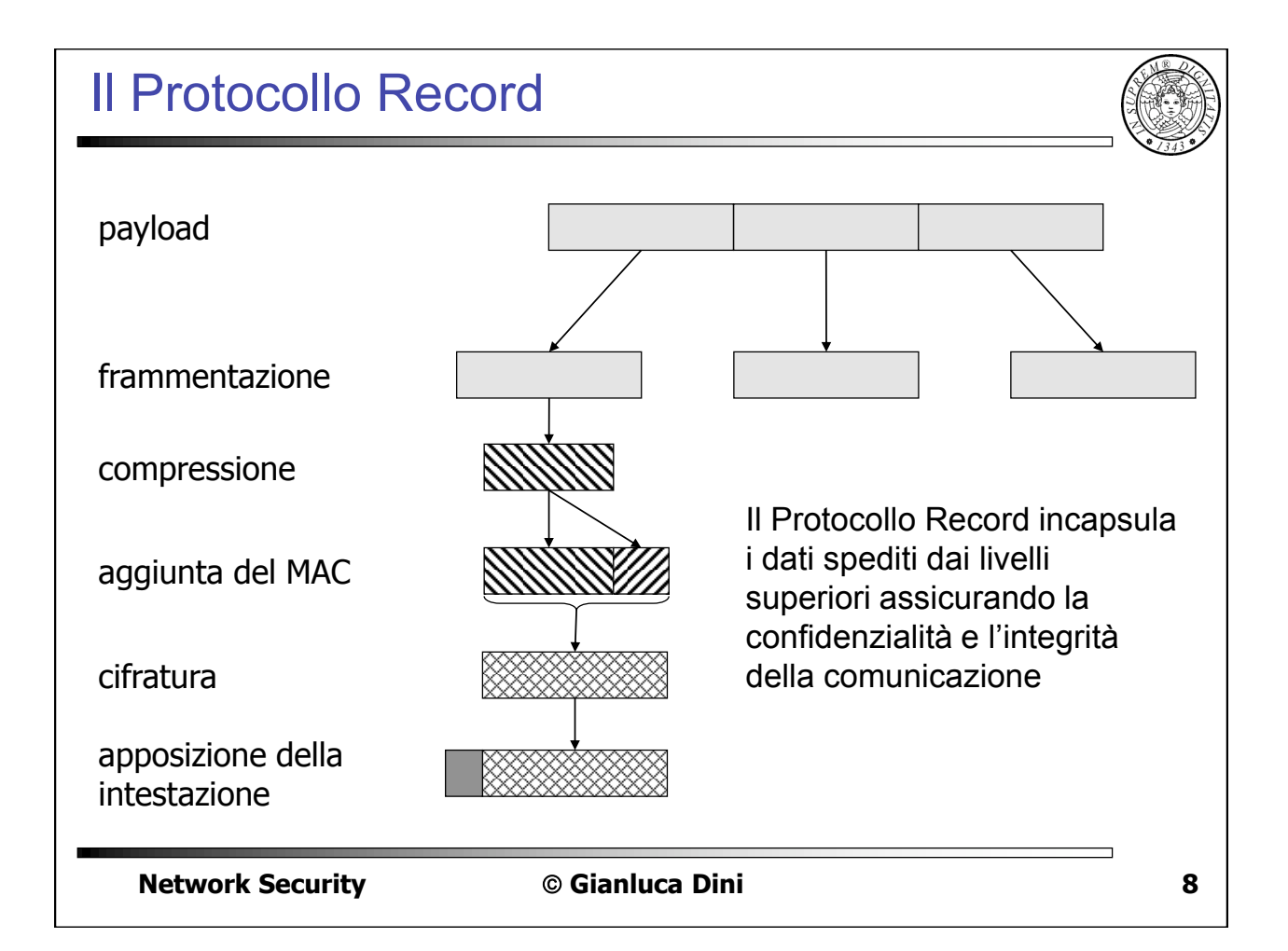

## Il Protocollo Record

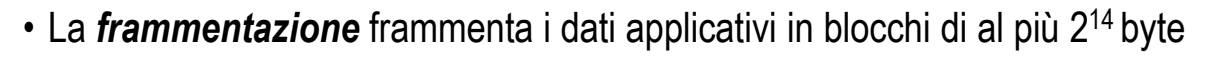

- $\cdot$  La compressione deve essere senza perdita e non deve far aumentare le dimensioni di un blocco di più di 1024 byte  $(default = null)$
- $\cdot$  II MAC utilizza il [Server | Client] write MAC secret, il sequence number, il blocco compresso, pad,...
- La cifratura utilizza la [Server | Client] write key può essere a blocchi o a caratteri e non deve far aumentare le dimensioni di un blocco di più di 1024 byte

**\*+,-./0(1+'&/",2** ! **!"#\$%&'#()"\$" ?**

**10 Index 10 Index 10 Index 10 Index 10 Index 10 Index 10 Index 10** Il Protocollo Record  $Intestazione$ **Tipo di payload** (change cipher, alert, handshake, application) **• Versione principale**  $\cdot$  Versione minore • Lunghezza compressa  $(\leq 2^{14} + 2048)$ 

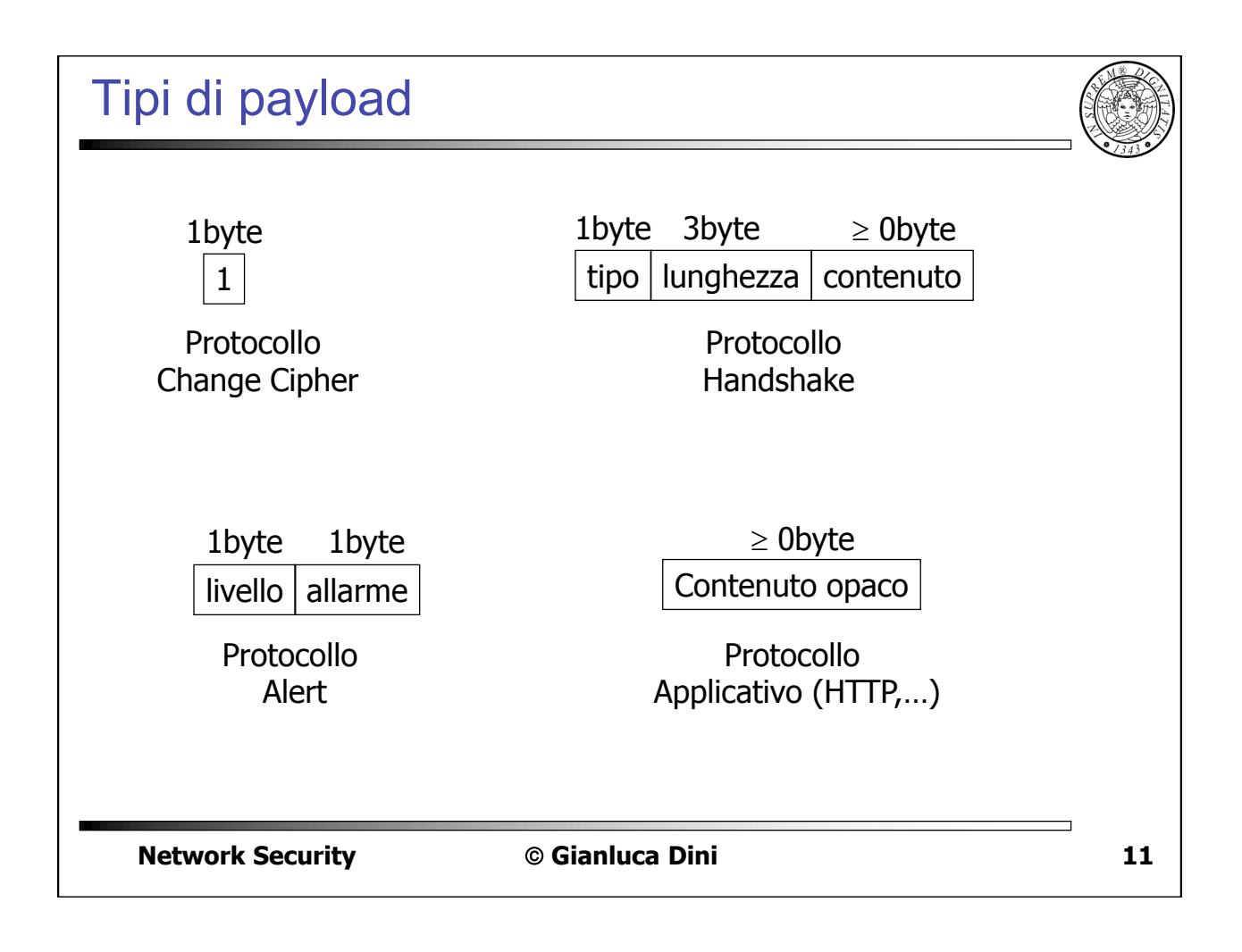

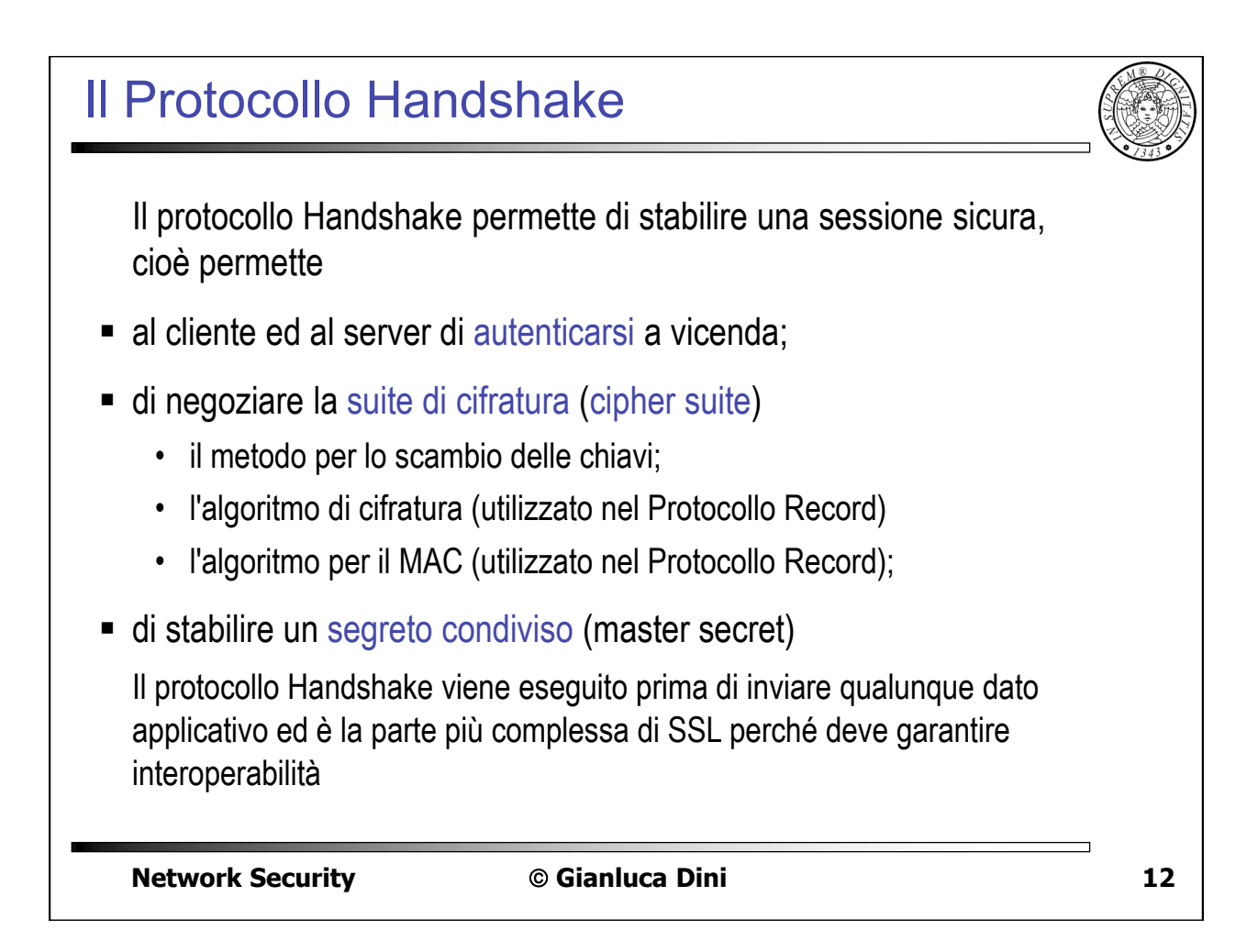

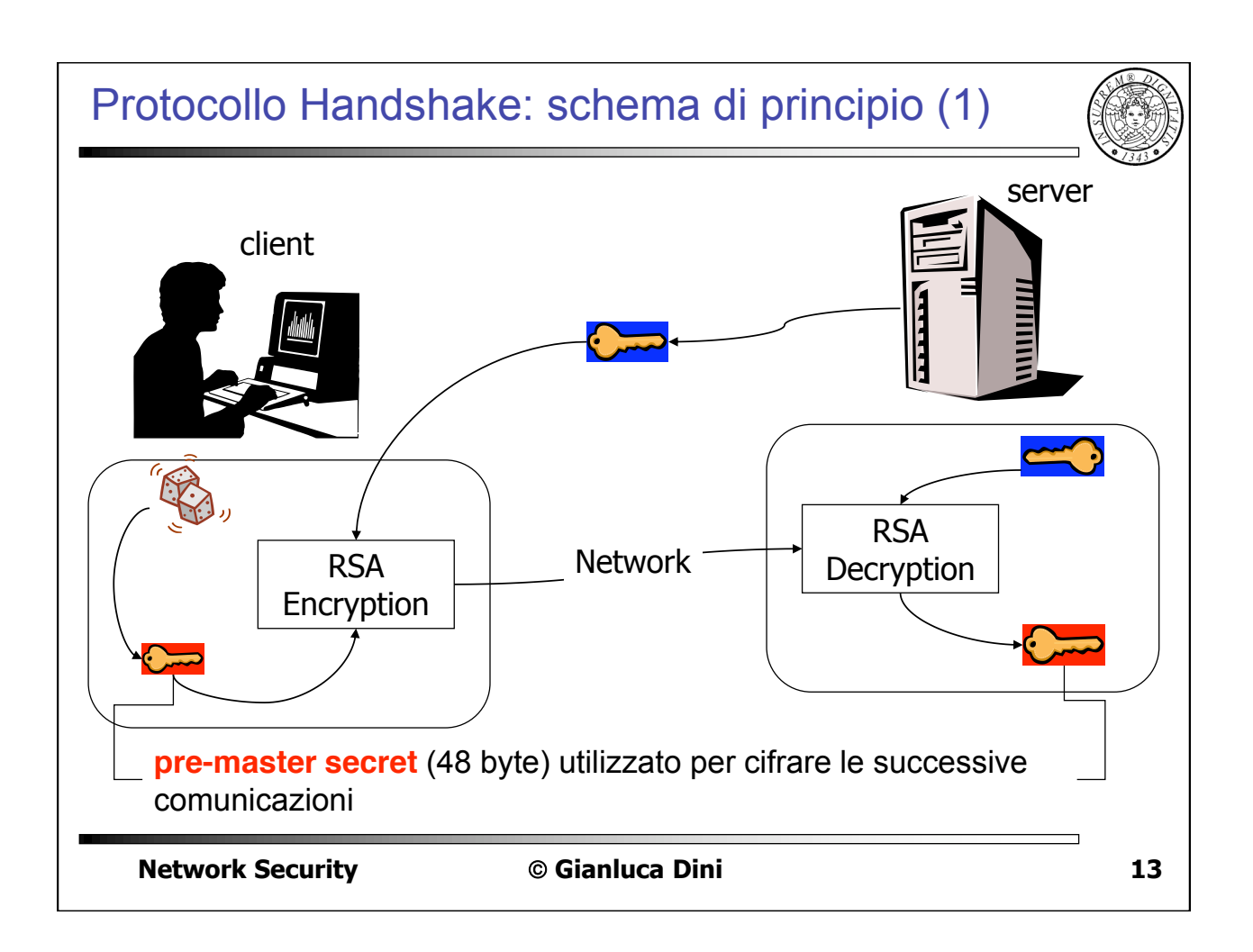

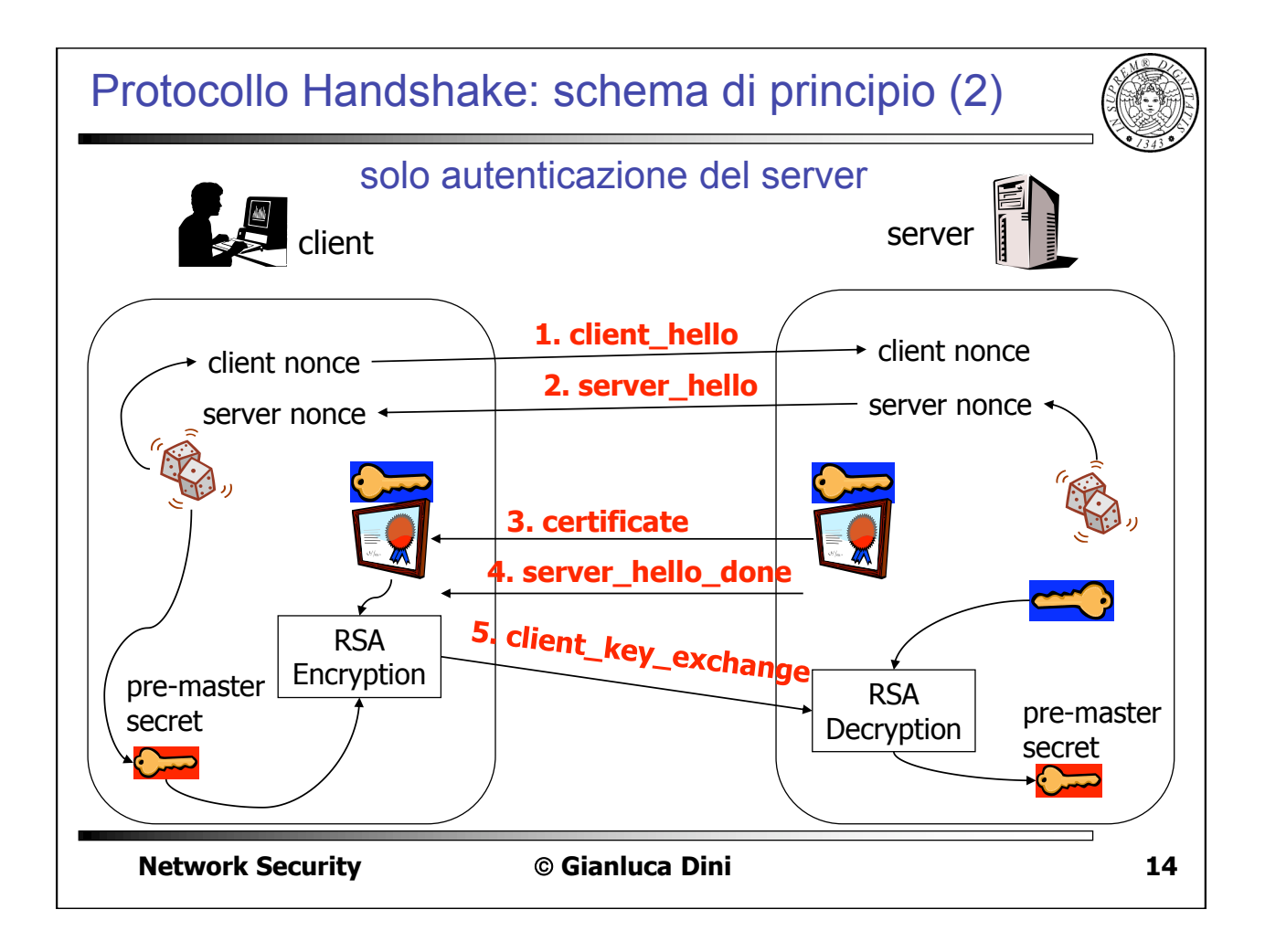

### I messaggi di Hello  $\cdot$  In questa fase il client ed il server si dicono cosa sanno fare inoltre *il client autentica il server*  $\cdot$  Messaggio client hello e server hello  $\cdot$  **Versione** di SSI . **Random**: timestamp (32 bit) + random byte[28]; client e server generano quantità random diverse . **ID di sessione**: in base al valore (1) viene creata una nuova sessione, (2) viene creata una connessione in una sessione esistente (3) vengono rinegoziati i parametri di una sessione esistente **• Suite di cifratura (Cipher suite)** specifica la lista degli algoritmi di cifratura supportati dal cliente in ordine di gradimento; il server sceglie . **Metodo di compressione**: lista dei metodi di compressione supportati dal client; il server sceglie

**15 Industry Algebraic Constraint Constraint Constraint Constraint Constraint Constraint Constraint Constraint Construction of the Construction of the Construction of the Construction of the Construction of the Constructio** 

**16 India Islaming the Construction Constraint Constraint Construction (16 in the construction of the construction of the construction of the construction of the construction of the construction of the construction of the** Cipher Suite  $\blacksquare$  La cipher suite specifica una lista di terne di algoritmi *(Scambio chiavi, Cifrario, MAC)* alcune di queste terne sono state standardizzate SSL\_RSA\_WITH\_3DES\_EDE\_CBC\_SHA . I metodi di scambio delle chiavi supportati sono: ■ RSA (encryption) • Fixed Diffie-Hellman (i parametri pubblici sono fissi e certificati) " Ephemeral Diffie-Hellman (i parametri pubblici sono creati di volta in volta e firmati)  $\blacksquare$  Anonymous Diffie-Hellman (senza autenticazione)  $\blacksquare$ ■ l cifrari supportati sono: RC4, RC2, DES, 3DES, IDEA, ... " I MAC supportati sono: MD5, SHA-1

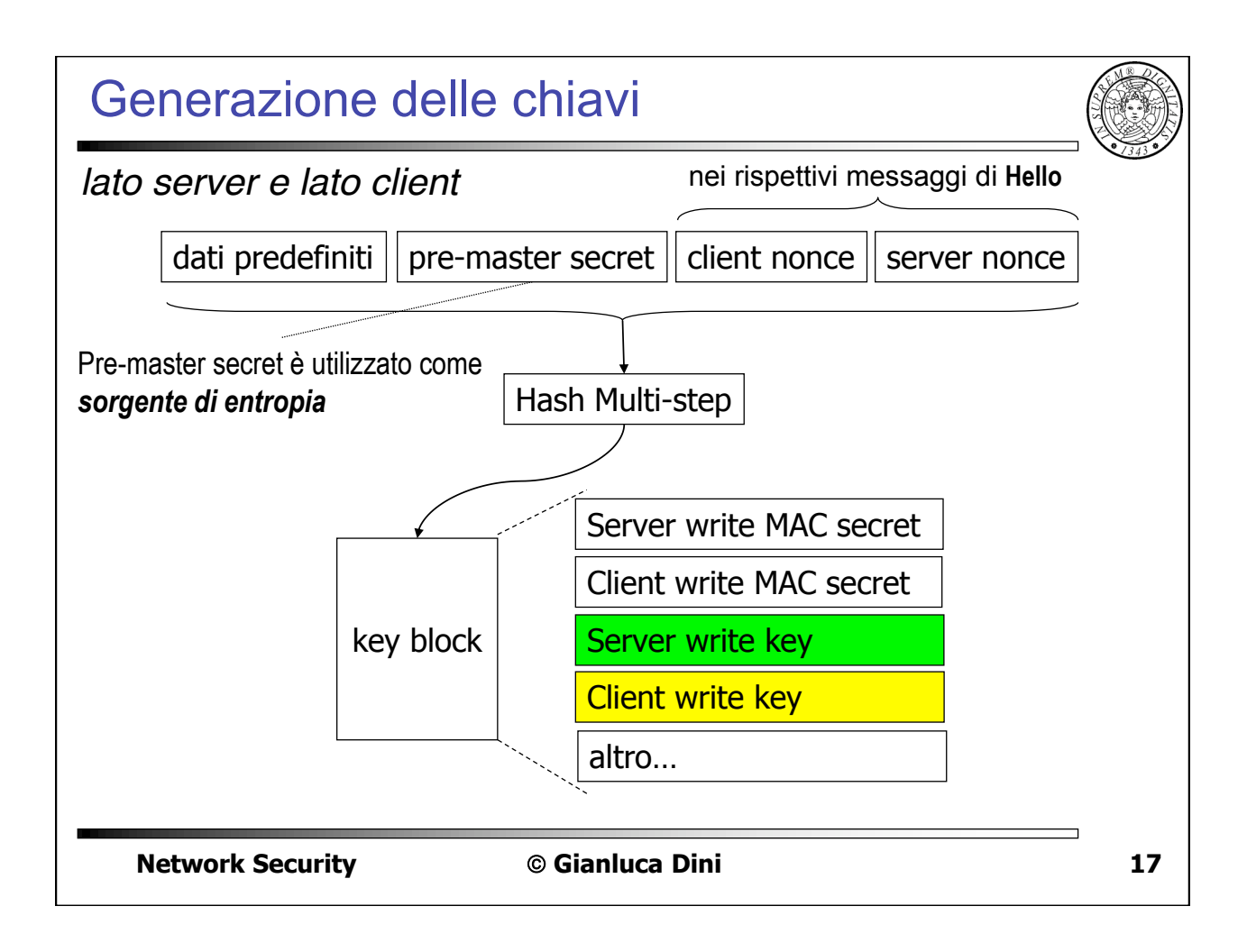

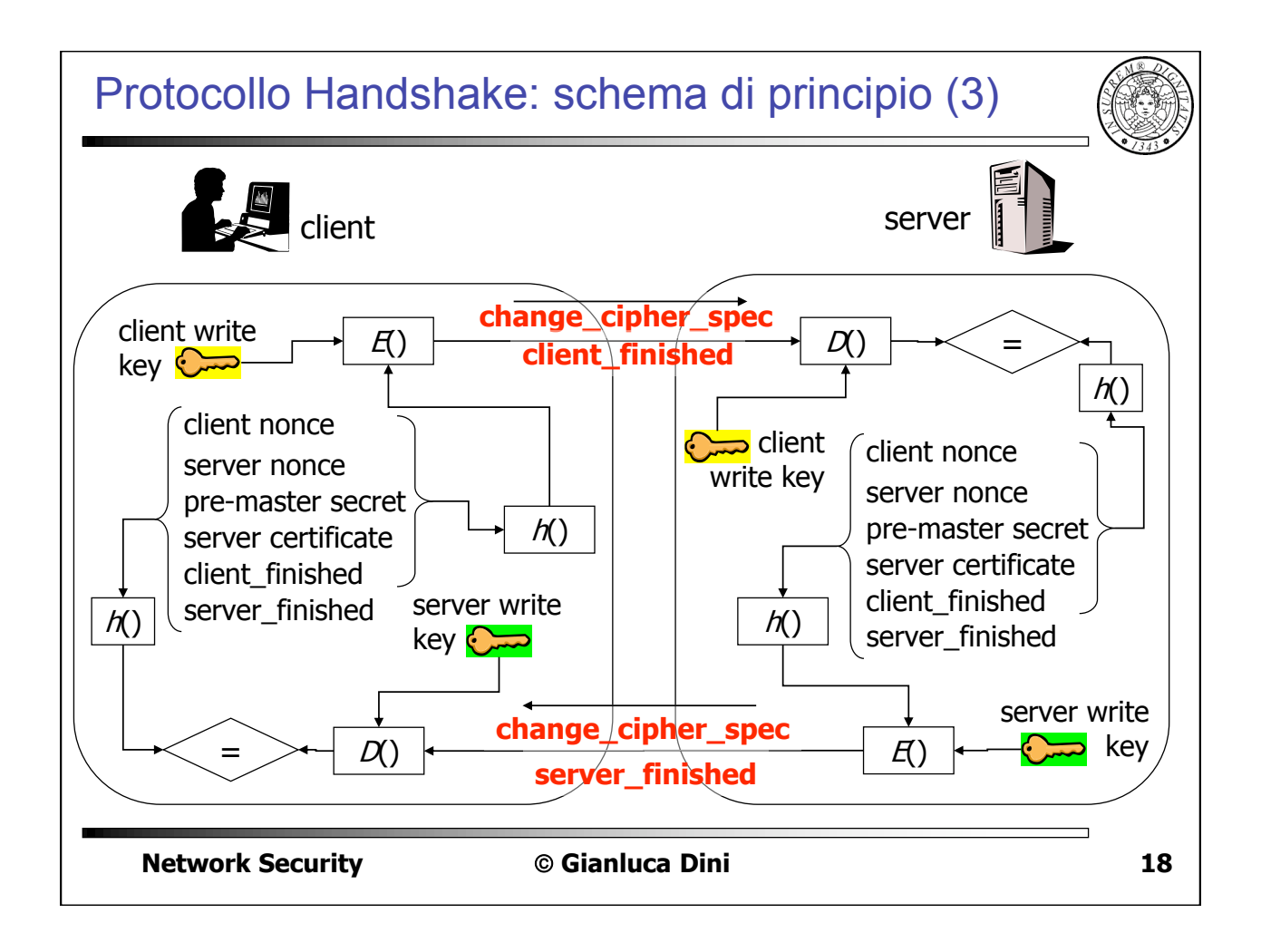

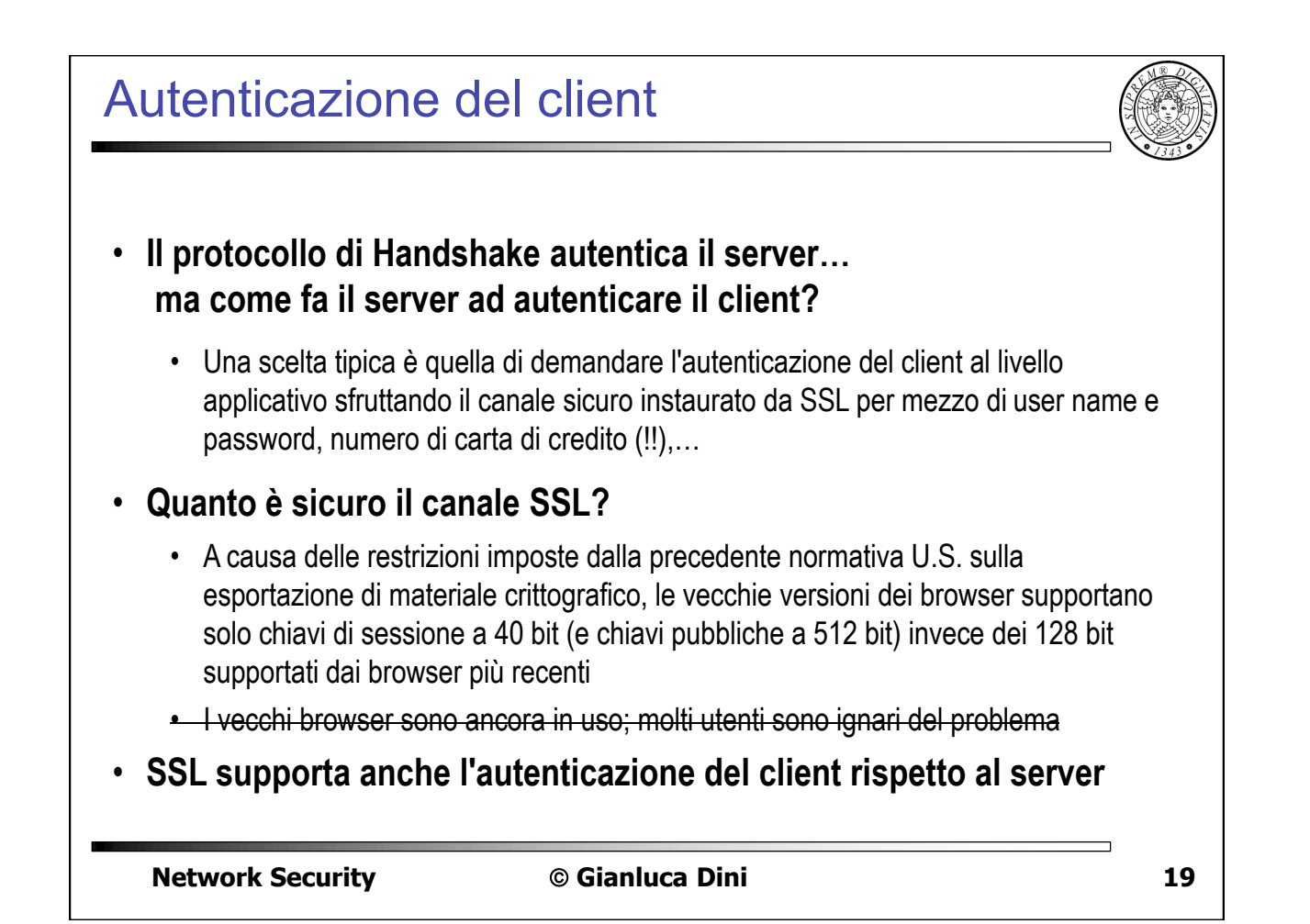

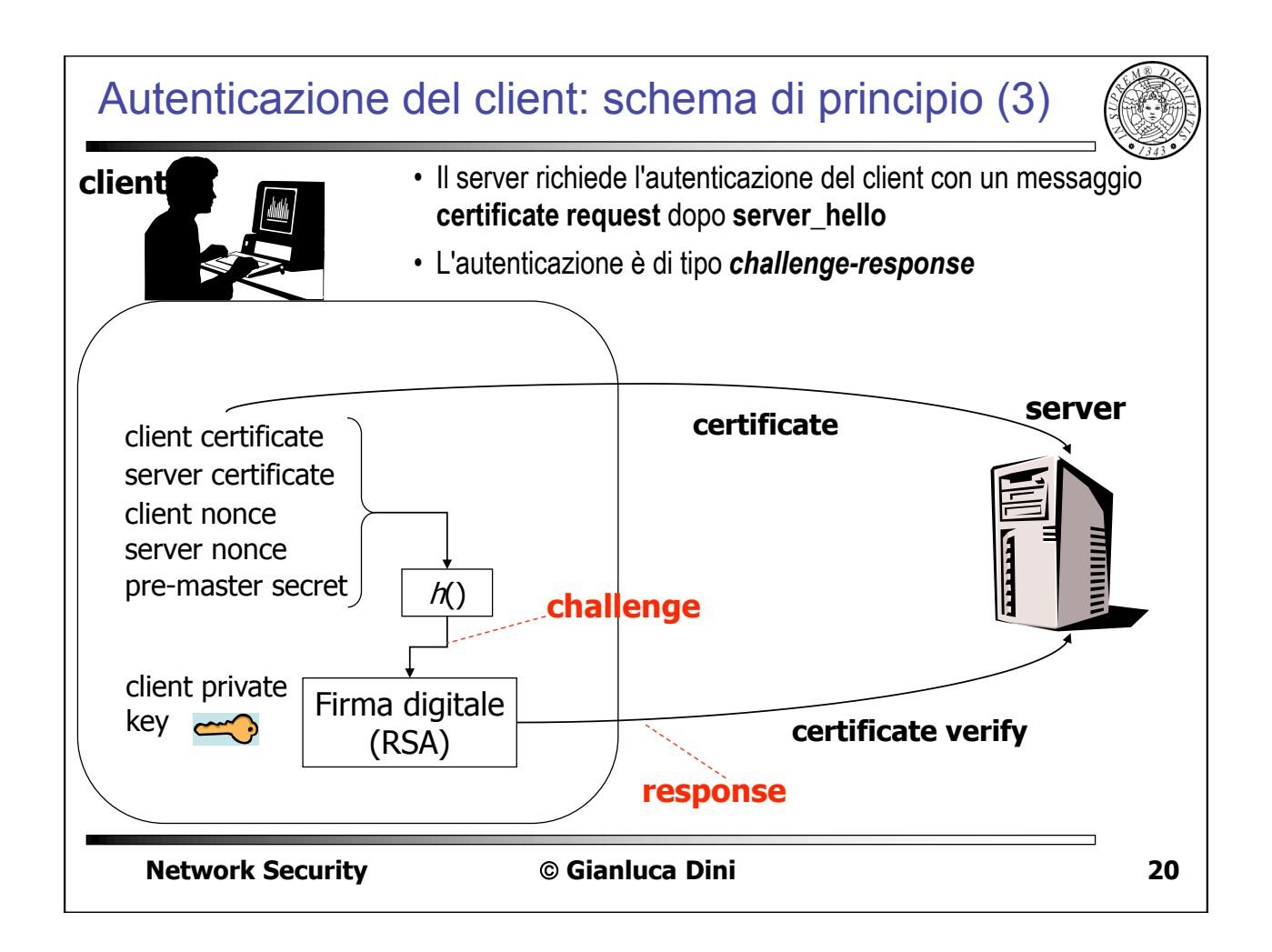

### **Sicurezza**

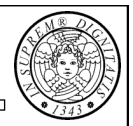

- $\blacksquare$  I nonce contenuti in client hello e server hello
	- . Questi i nonce servono per costruire un master secret "fresco" ed evitare attacchi di tipo replay
- " L'utilizzo di certificati
	- . Protegge dal man-in-the-middle
- Le sequenze casuali
	- . Il pre-master secret ed i nonce in client hello e server hello devono essere impredicibili
- **I** Il protocollo Record
	- . Numera il blocco in modo incrementale, lo autentica tramite il MAC e poi cifra tutto. Ciò evita replay, riordino e sostituzione in un blocco ma, se un blocco va perduto, i blocchi successivi devono essere ricreati e spediti nuovamente;
	- . Il cifrario "protegge" il MAC

**121 Network Security Communical Dini 31** 

Protocollo Handshake: formato dei messagg

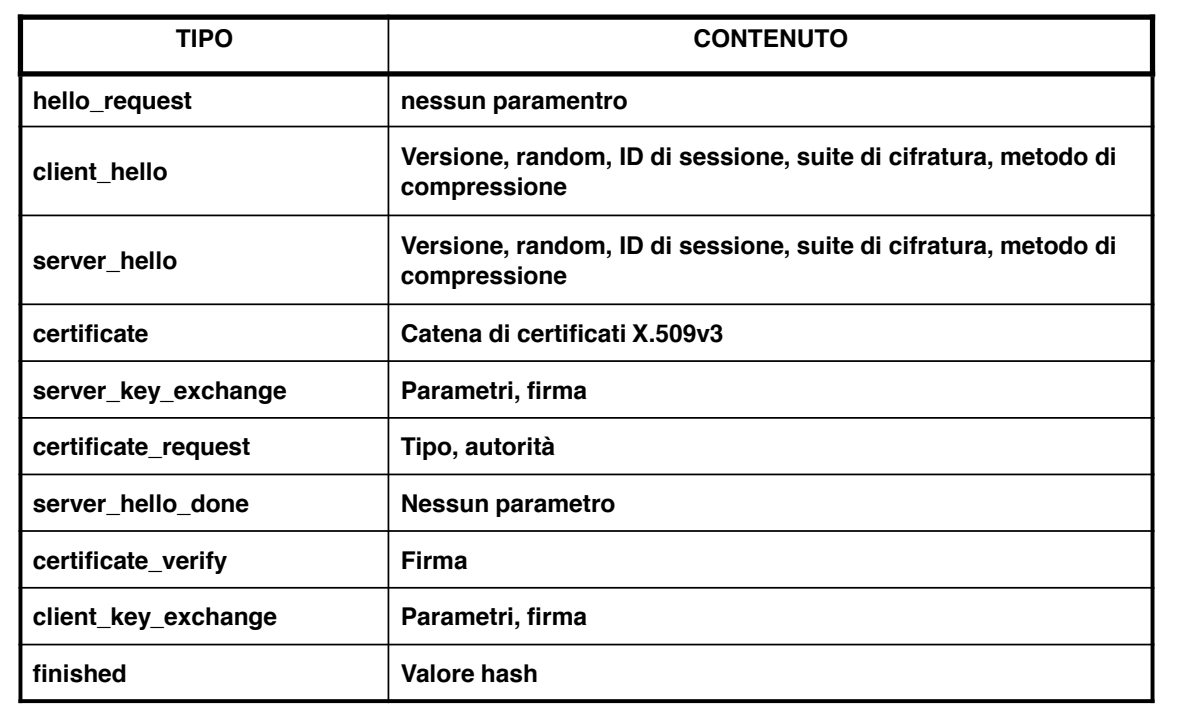

**\*+,-./0(1+'&/",2** ! **!"#\$%&'#()"\$" 33**

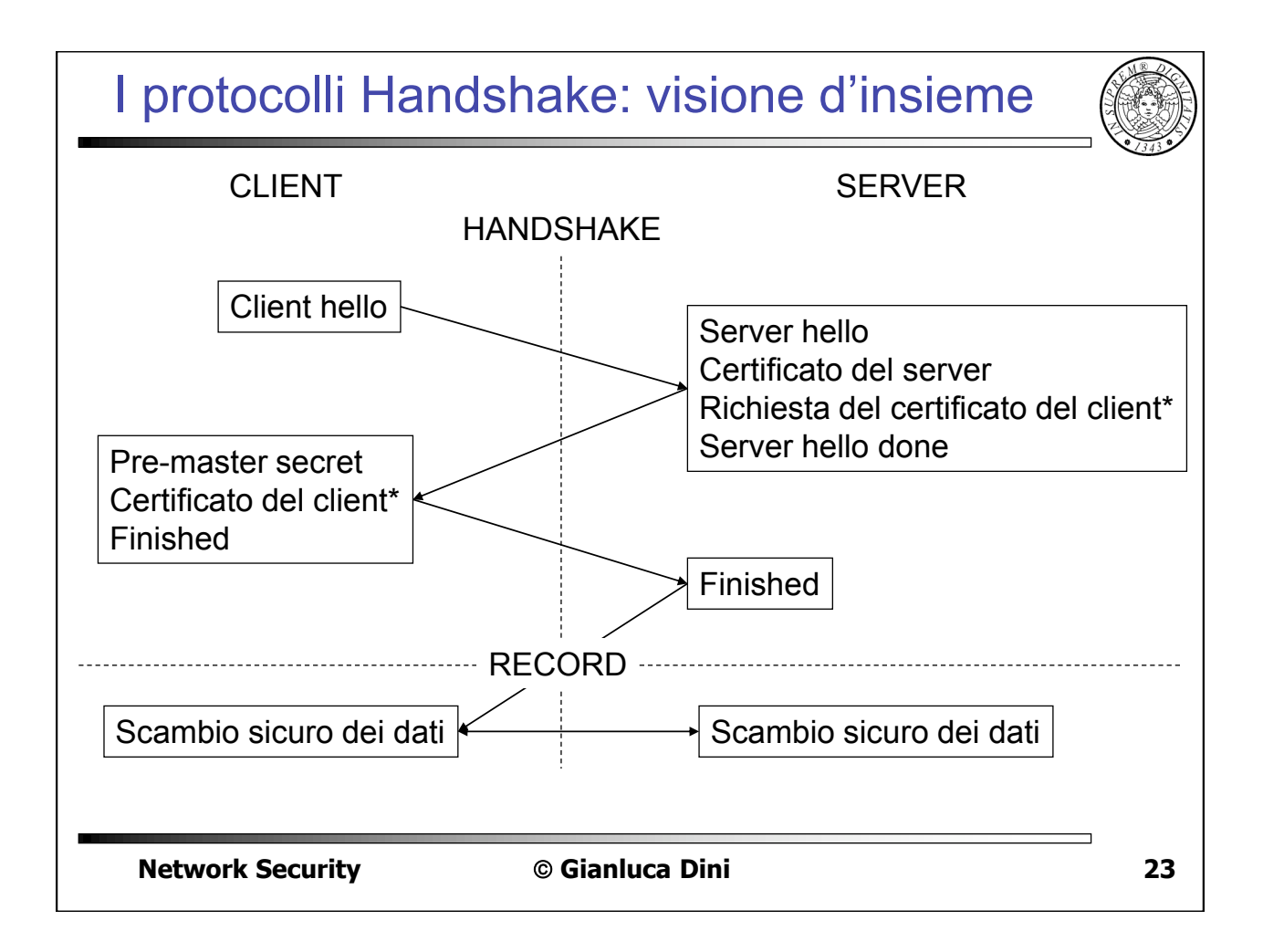

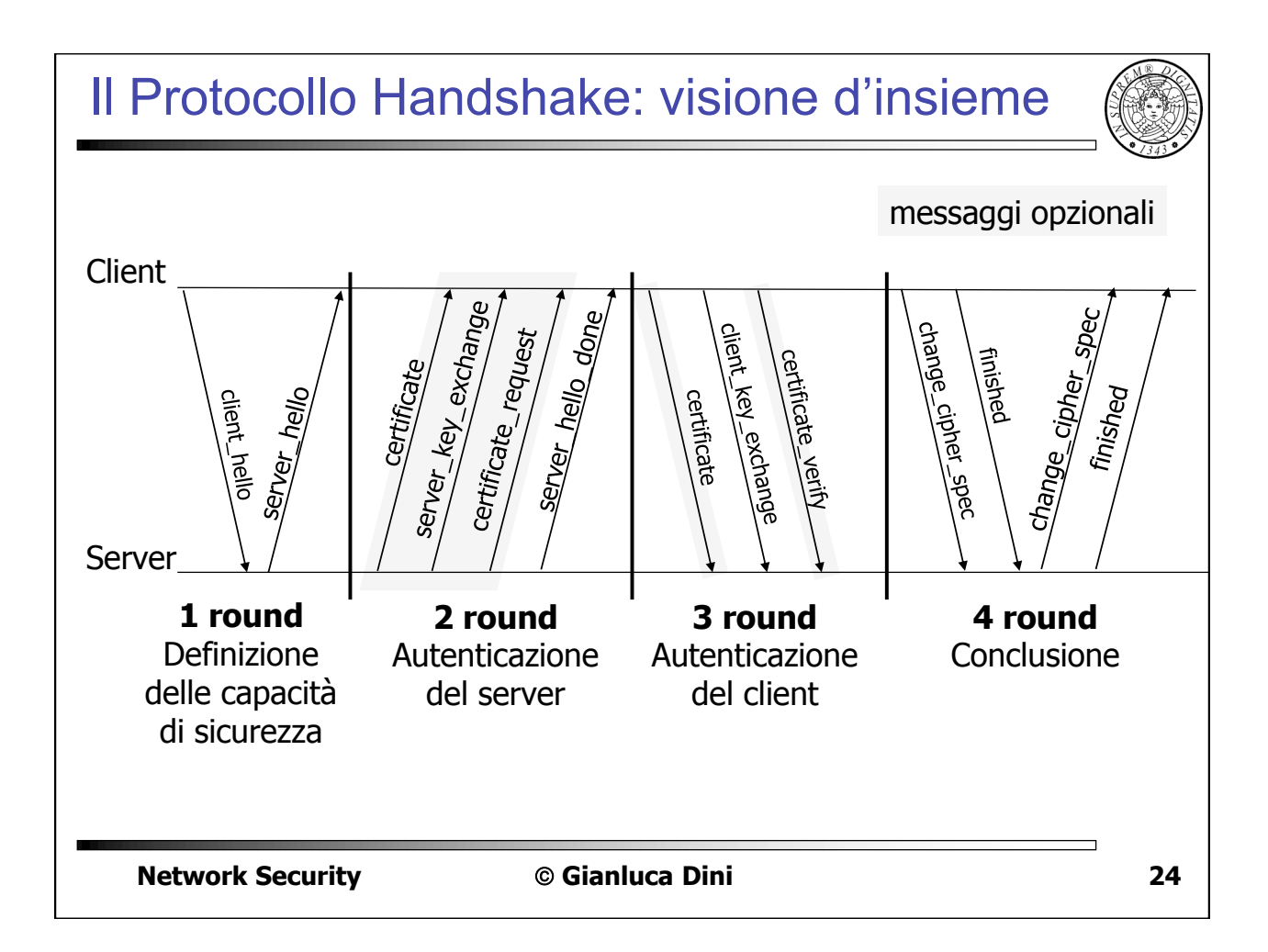

# Gli altri protocolli di SSL

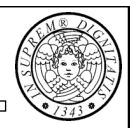

25

26

- Il protocollo change cipher spec è costituito da un solo messaggio (in chiaro) che ha come obiettivo quello di rendere operativa la cipher suite negoziata
- Il protocollo alert è utilizzato per comunicare al peer i messaggi di allarme relativi a SSL:

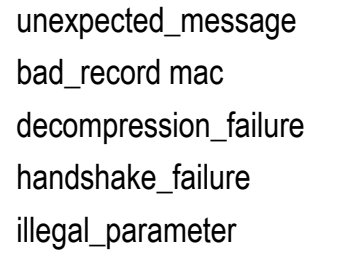

no certificate bad\_certificate unsupported\_certificate certificate revoked certificate expired certificate unknown

**Network Security** 

**Network Security** 

© Gianluca Dini

Il certificato è quello giusto? www.affari.com Redirect Alice (SSL) verifica con successo il certificato della banca, stabilisce la connessione ed invia www.bank.com la propria PWD alla banca

© Gianluca Dini

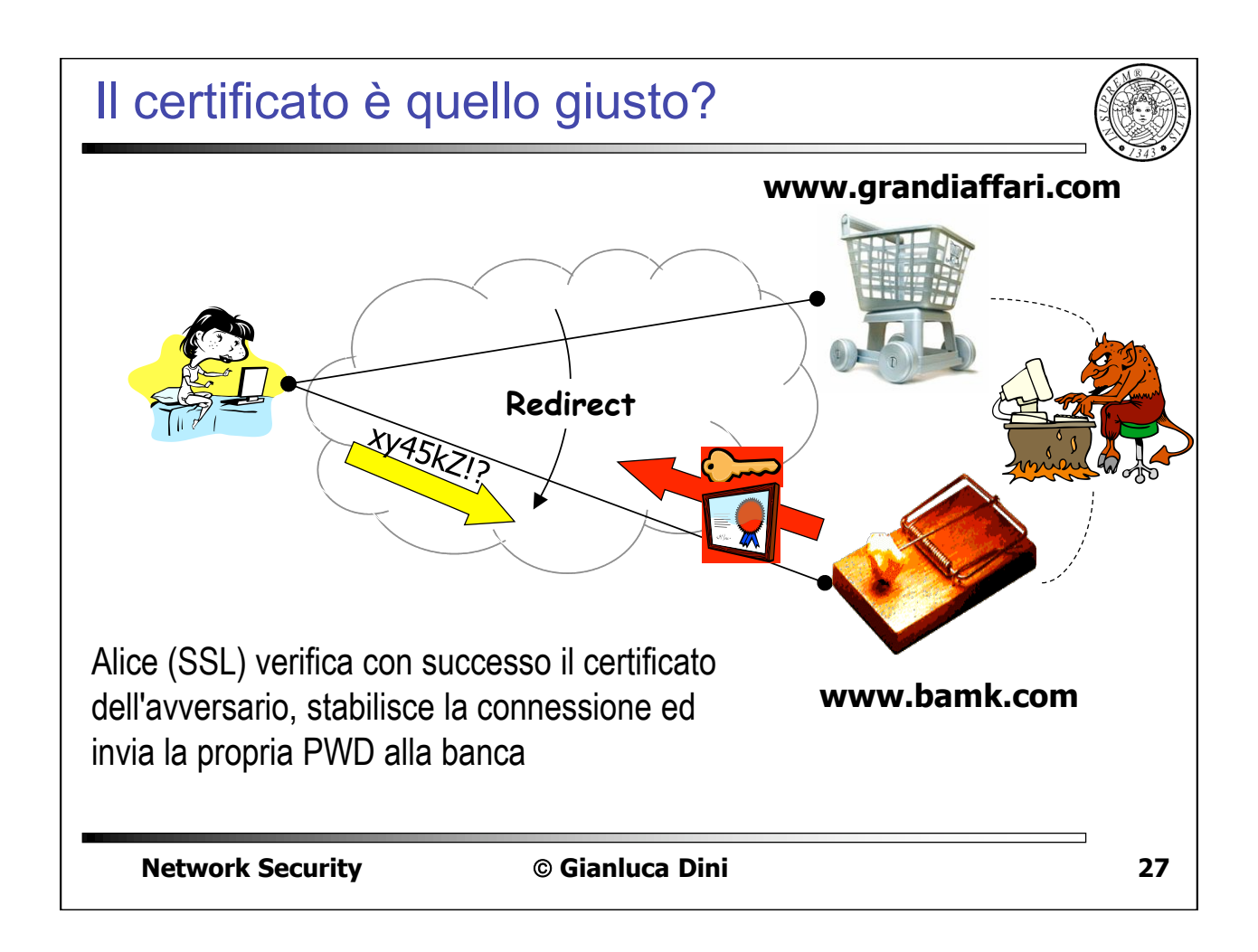

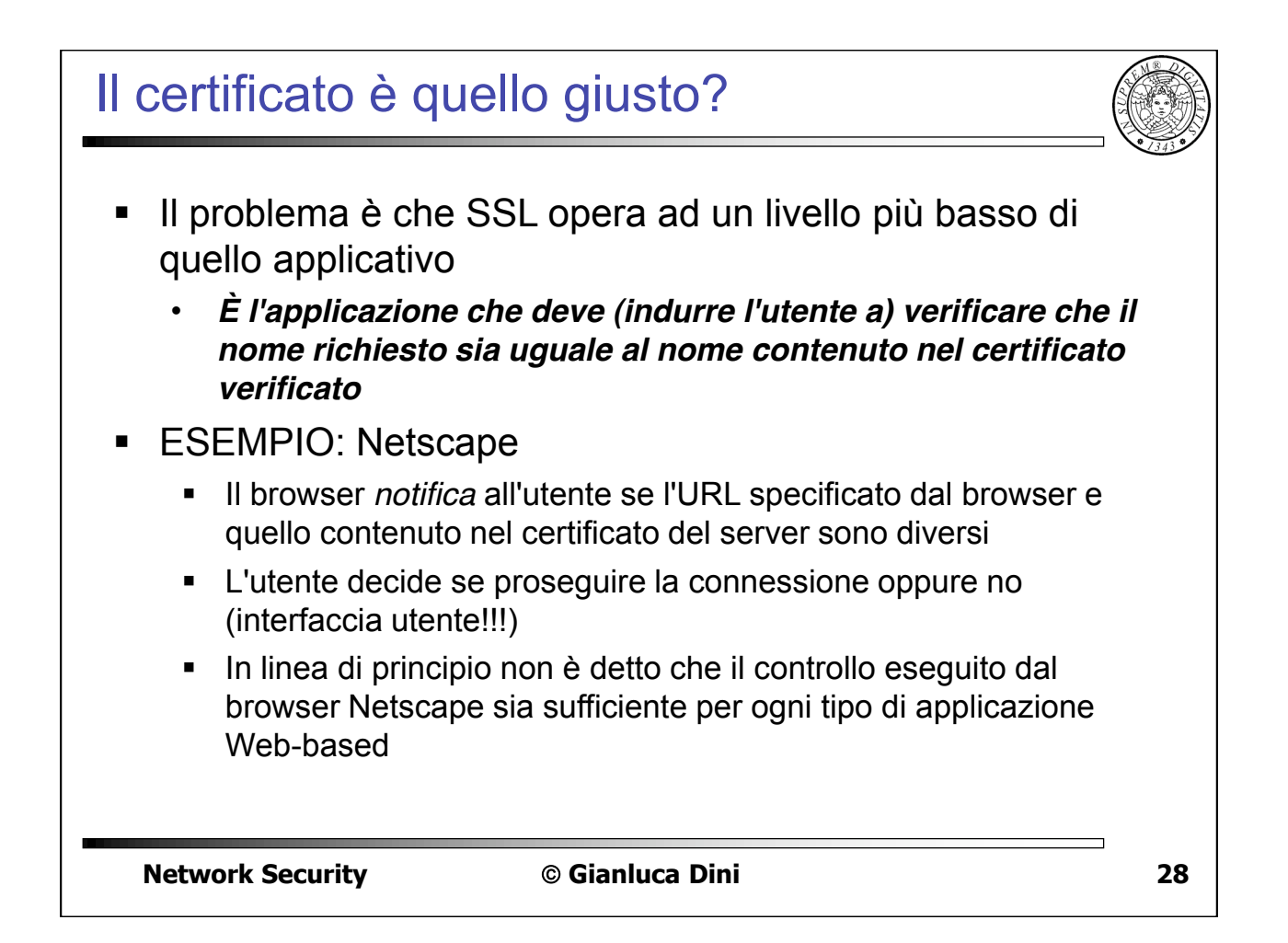

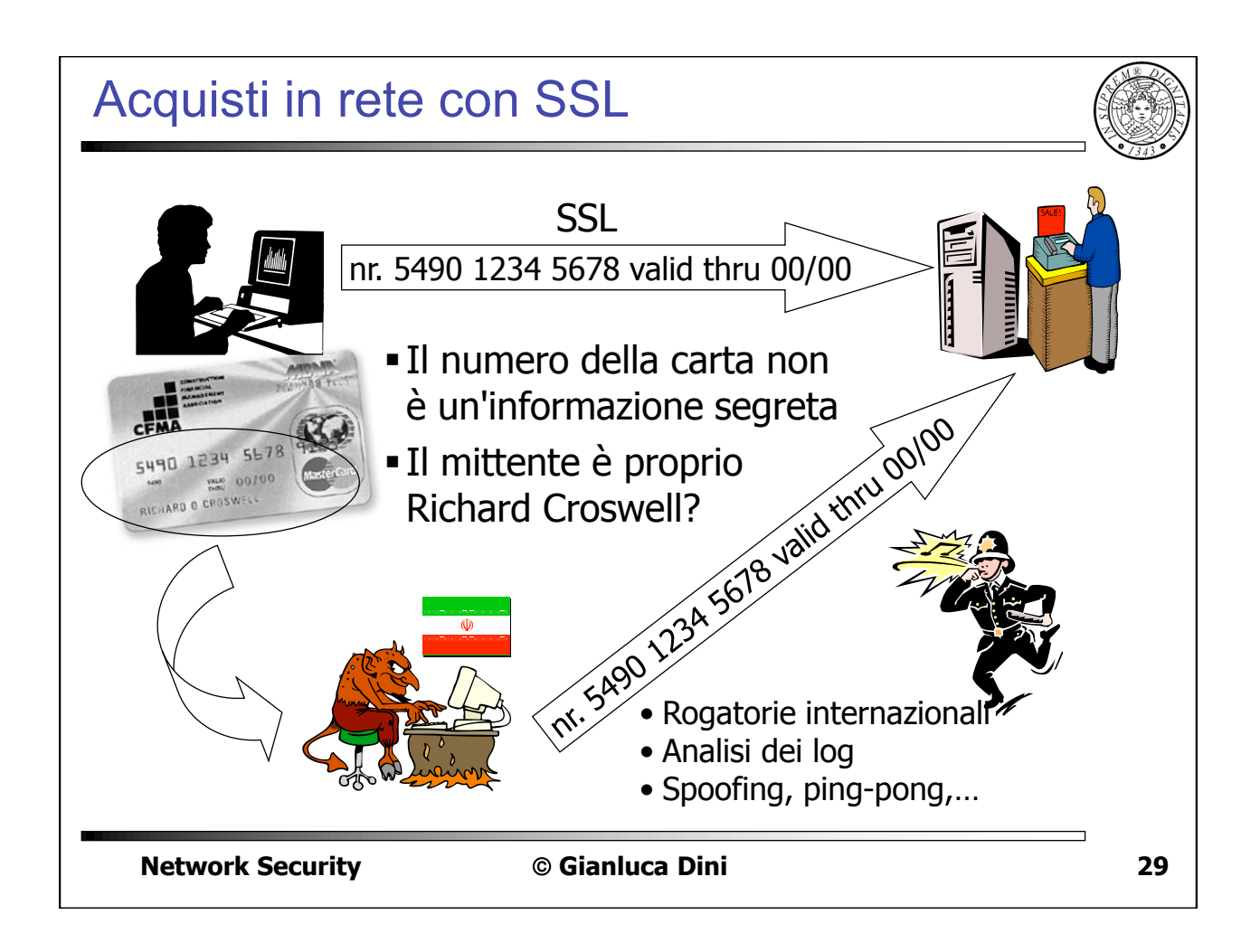

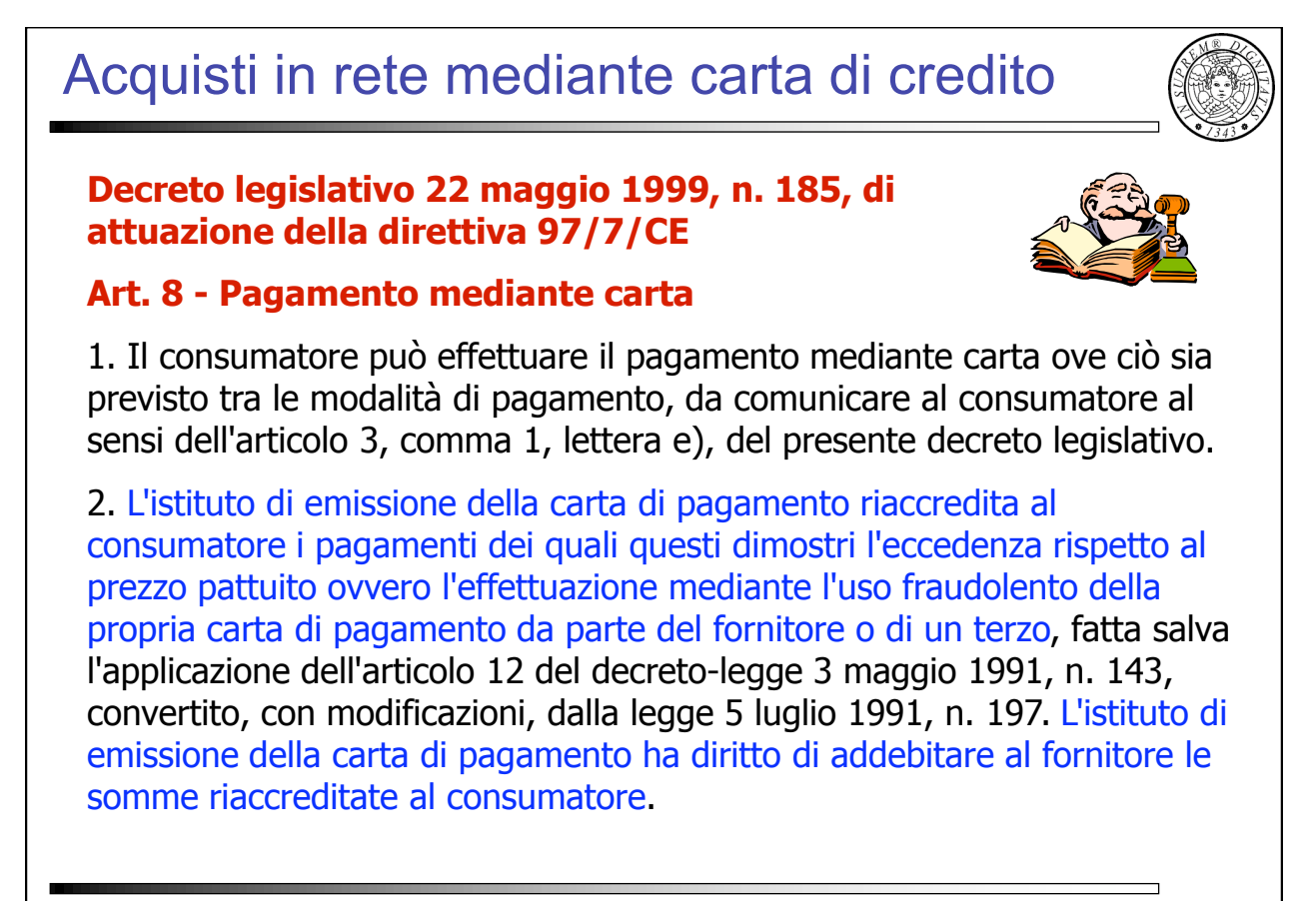

**Network Security** 

#### Acquisti in rete mediante carta di credito **II Gli istituti di emissione**, cui compete l'autorizzazione dell'operazione di pagamento, nonché i soggetti che rendono tecnicamente possibile la transazione on-line, sono tenuti a controllare la correttezza del numero della carta e la data della sua scadenza ma non anche la corrispondenza tra il numero fornito e l'effettivo titolare Gli istituti di emissione verificano la corrispondenza tra numero della carta di credito comunicato per effettuare una transazione on-line ed il nominativo fornito da colui che la effettua. Ad esempio, l'Address Verification Service (AVS) verifica che l'indirizzo di consegna sia quello con cui il possessore della carta è registrato In Europa il grado di sicurezza nelle transazioni on-line è minore e quindi il commercio elettronico è destinato ad incontrare resistenze anche da parte dei fornitori di che sopportano rischi elevati

**Network Security** 

© Gianluca Dini

Acquisti in rete mediante carta di credito Il fornitore di beni o servizi on-line è tenuto ad accollarsi il rischio della rivalsa degli istituti di emissione qualora, in caso di uso fraudolento delle carta, questi riaccreditano le corrispondenti somme al legittimo titolare. La legge non consente al fornitore di liberarsi dall'obbligo della restituzione delle somme agli istituti di emissione qualora dimostri di avere usato tutte le cautele necessarie e possibili ad evitare  $1.$ l'uso fraudolento della carta di credito 2. che il fatto è stato causato dal caso fortuito. I fornitori dovranno usare tutte le cautele del caso per potere, nel caso di uso fraudolento di carte di credito, perlomeno rintracciare l'illegittimo utilizzatore e rivalersi su questo. Le consequenze derivanti dall'addebito delle somme riaccreditate al titolare della carta potrebbero poi essere annullate contraendo una assicurazione a copertura dei danni (economici) derivanti da tale circostanza. **Network Security** © Gianluca Dini  $32$ 

31

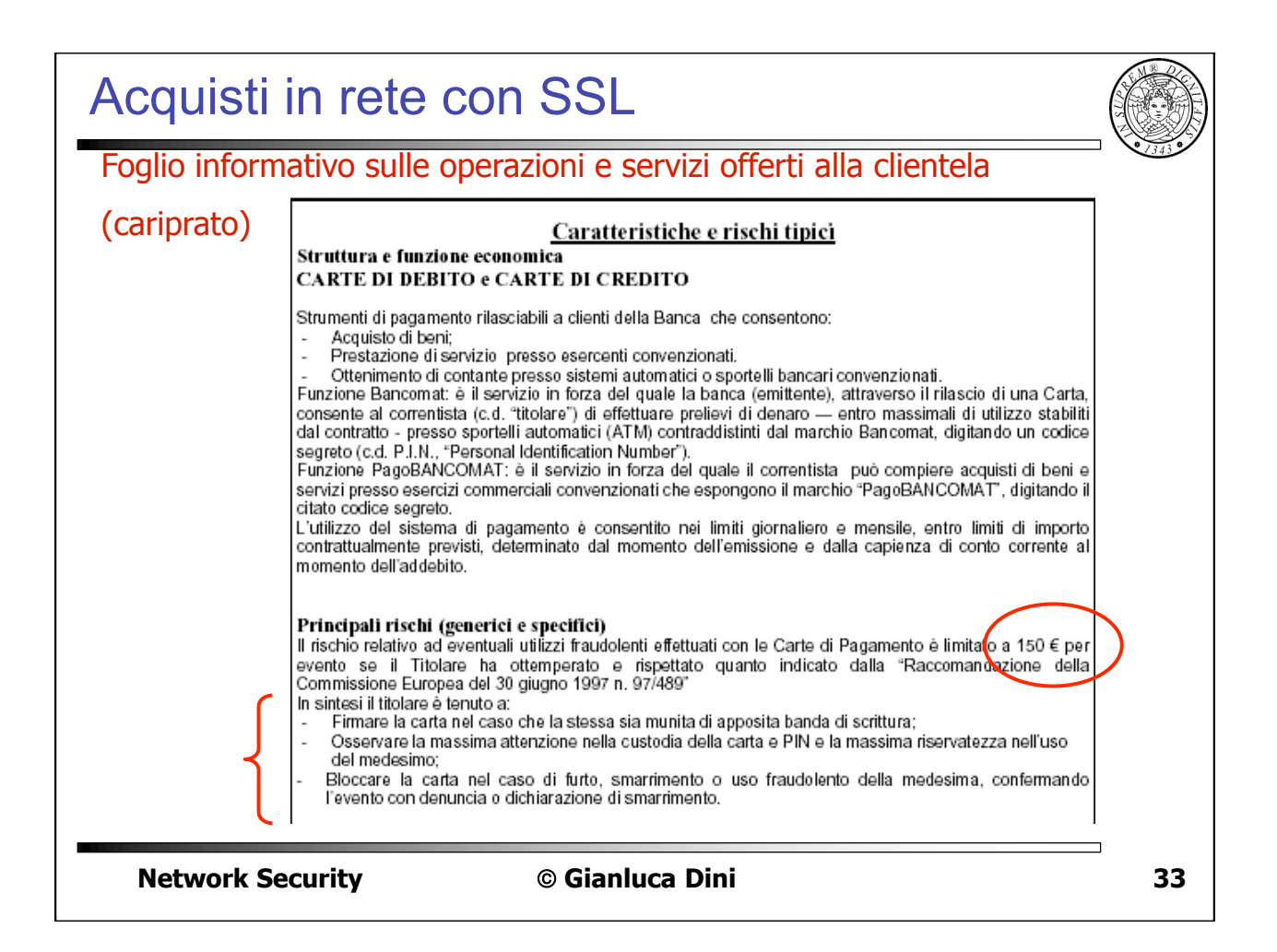

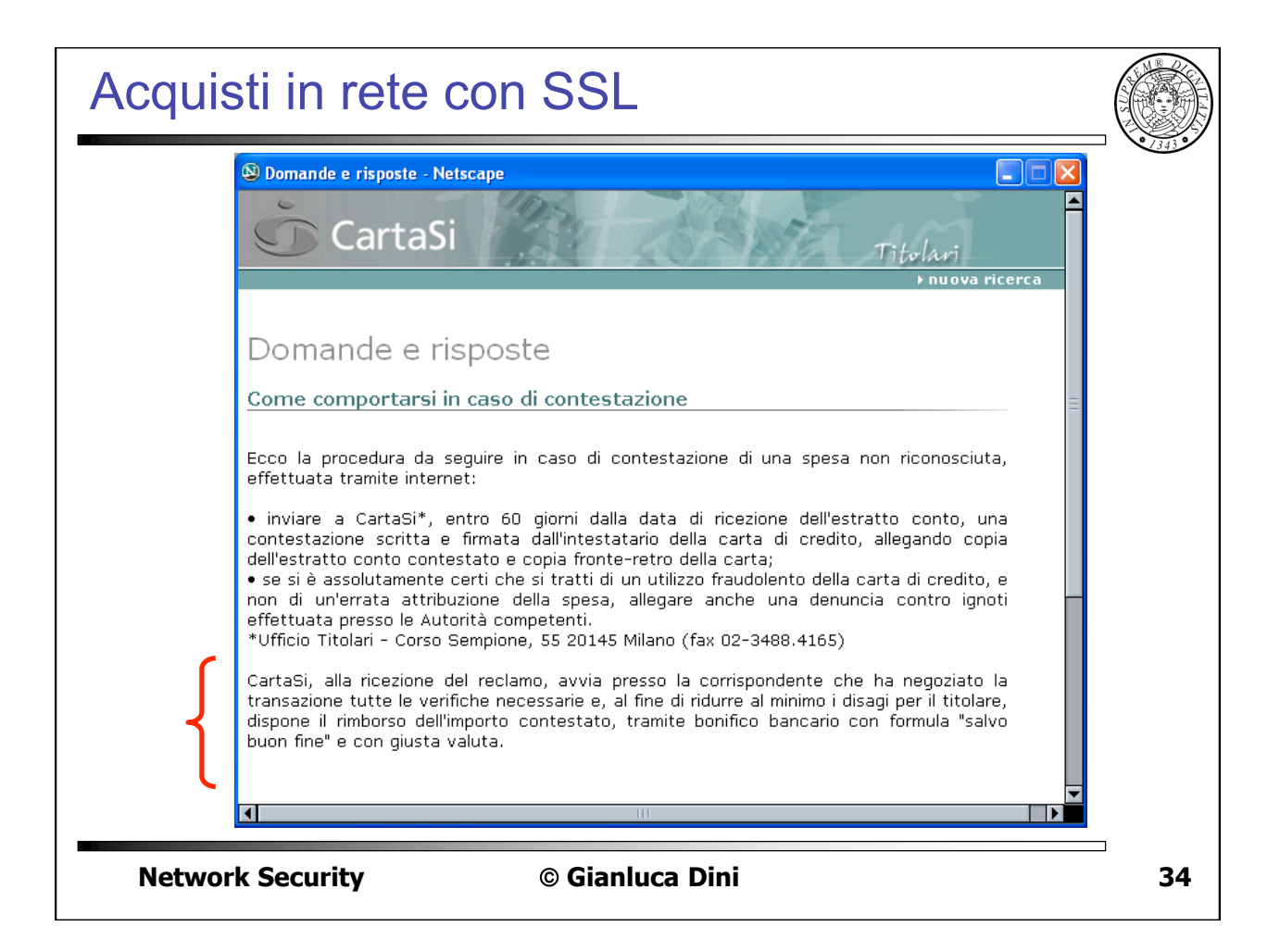

### Limiti di SSL

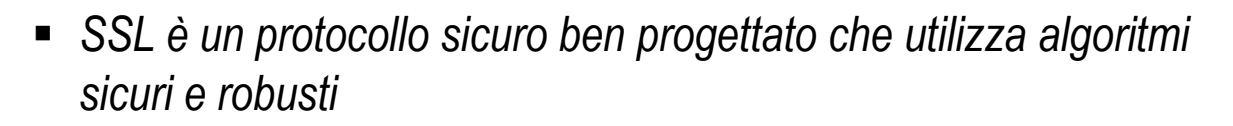

- SSL però presenta i seguenti limiti  $\blacksquare$ 
	- · l'utente ha l'onere di controllare le informazioni di sicurezza
	- · SSL è vulnerabile allo spoofing dei nomi
	- · SSL protegge solo la comunicazione

**Network Security** 

© Gianluca Dini

35